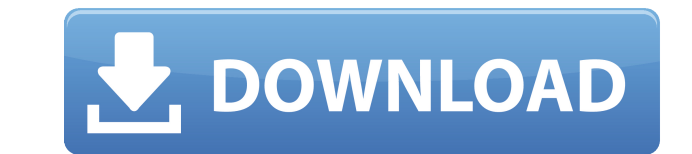

**MovieSnapshot For Windows [Latest] 2022**

PhotoRec is a powerful data recovery software for Windows and Apple platforms. This program allows users to recover data from damaged and inaccessible drives, backup volumes, and undeletable files. PhotoRec is able to loca CompactFlash cards, mobile phones, and removable hard disks. It scans through file systems and archives, and displays the detected files in a user-friendly list. The software displays the date and time the file size, file you to determine which applications and processes are using your memory. Free memory analyzer gives you a complete overview about the memory and its uses. It identifies the open processes that use all or part of the free m CDROM, FLOPPY and a system performance monitor. Free memory analyzer reports the amount of free memory analyzer reports the amount of free memory and the total amount of memory that can be used. You can view and sort all o memory over time. Free memory analyzer is an outstanding tool for experienced and novice users. The application is easy to use, has a lot of features and can be completely automated. Memory Analyzer Professional 2.12.7 Act It will help you to remember the license key of this software for future use. Memory Analyzer is a valuable tool that can help you to quickly identify and fix memory leaks. Memory Analyzer Professional automatically identi to quickly and easily convert.jpg,.jpeg,.jpe,.jfif,.jfi,.jfif,.jfk and other image file types to jpg. JARJAR is a universal image file converter. JosPic Jpeg to Picasa 1.1.2

□ Very simple and small program that allows you to record screenshots, □ The Windows Registry does not receive new updates, and no leftover files may be found on the hard drive after program removal, □ The interface of t slider to locate a screenshot, in order to capture it, □ The output pictures have good quality, □ The output image is saved in the JPG format. Details: You can use the program in a dual way. First, it can capture video fr start with, open a video file or open the 'drag and drop' functionality in your system. Now you can preview the clip in a built-in media player. After you locate a screenshot, you have to specify the output file. The appli choose the Mode 'Color'. You can press the [N] or [Space] key to open the next or previous frame. Furthermore, the program can capture the entire screen or one specific region. For example, you can capture the active windo encontrar o argumento "Movimento" no tipo de enumerador Estou tentando pegar uma lista de objetos usando um enumerador, porém a string passa o erro não é possível encontrar o argumento "Movimento" no tipo de enumerador. pu XmlReader.Create(@"C:\Users\me\Desktop\rs\_movimento.xml"); XmlDocument doc = new XmlDocument(); doc.Load(xml); 2edc1e01e8

## **MovieSnapshot Free Registration Code Free**

## **MovieSnapshot Keygen**

Captures screens from videos. Selects any of the first, second and third frames from a video. Crop the capture area. Crop the capture area. Start. Captures a screen from a video. Selects a frame from a video. Crop the capt Automatically sets the video playback speed. Captures a screen from a video. Crop the capture area. Crop the capture area. Export as JPEG. Automatically crops the borders. Crop the capture area. Automatically sets the vide Allows you to specify a pre-set playback speed. Automatically sets the video playback speed. Captures a screen from a video. Automatically sets the video playback speed. Allows you to determine when to start capturing. All the video playback speed. Allows you to determine when to start capturing. Allows you to specify a pre-set playback speed. Automatically sets the video playback speed. Captures a screen from a video. Automatically sets the the video playback speed. Captures a screen from a video. Allows you to determine when to start capturing. Allows you to specify a pre-set playback speed. Automatically sets the video playback speed. Captures a screen from playback speed. Captures a screen from a video. Allows you to determine when to start capturing. Allows you to specify a pre

<https://techplanet.today/post/label-factory-deluxe-4-fix-crack-13> <https://techplanet.today/post/art-modeling-studios-sugar-model-torrent-exclusive> <https://techplanet.today/post/think-and-grow-rich-in-marathi-pdf-free-download-best> <https://techplanet.today/post/bacanal-de-adolescentes-avi-001> <https://techplanet.today/post/broastele-de-george-toparceanu-comentariu-literar-1> [https://jemi.so/adarsh-shinde-bhim-geete-download-\[updated](https://jemi.so/adarsh-shinde-bhim-geete-download-[updated) <https://joyme.io/porsutiaha> <https://joyme.io/inmiytrepku> <https://jemi.so/ice-age:-collision-course-english-tamil-dubbed-1080p-online> <https://techplanet.today/post/arta-audio-measurement-and-analysis-software-v1-8-2-incl-keygen-new-arta-audio-measurement-and-analysis> [https://new.c.mi.com/my/post/633032/Totally\\_Accurate\\_Battle\\_Simulator\\_Download\\_For\\_Pc\\_](https://new.c.mi.com/my/post/633032/Totally_Accurate_Battle_Simulator_Download_For_Pc_) <https://techplanet.today/post/epson-spc-adjustment-program-stylus-cx35003600365045004600pampers-reset1zip-top> <https://techplanet.today/post/essay-on-water-conservation-pdf-link-download>

## **What's New In MovieSnapshot?**

MovieSnapshot is a tiny and straightforward software application which allows you to capture screens from videos. It can be easily handled, even by inexperienced individuals. This is a portable product, so installing Movie and directly run its executable file. What's more important is that the Windows Registry does not receive new updates, and no leftover files may be found on the hard drive after program removal. The interface of the tool i cannot import multiple items at the same time. So, you can preview the clip in a built-in media player, go to a previous or next frame, and use the slider to locate a screenshot, in order to capture it. All you have to do and system memory, has a good response time and includes user documentation. We have not come across any issues during our tests; MovieSnapshot did not freeze, crash or pop up error dialogs. The output pictures have good q inputting the time position. However, we must keep in mind the fact that MovieSnapshot has not been updated for a very long time. Movie Snapshot is a software application which allows you to capture a screenshot of any por the entire monitor and; capturing the selected area of the screen. The application can be used to capture single or multiple screens. A complete set of parameters can be specified, including the selection of the captured i operating systems from XP to Windows 10. It is a freeware program. Movie Snapshot is a simple and intuitive software application. This utility provides you with a quick way to capture a screenshot of your screen. It can be with your friends to show them your screens. The program features three modes for screen capturing: full screen, whole screen, and selected area. In the full screen mode, the screenshot will be of the entire monitor. You c

## **System Requirements For MovieSnapshot:**

As always, the minimum system requirements for Mirai are listed on the system requirements page. In the case of Mirai, the minimum system requirements are basically the same as the Desktop requirement, meaning that we reco GPU (the R350 or R360 Series) with DirectX 11.1. "Speedy" Requirements are also required for download speeds of 100 Mbps or faster. Installation In case

<https://todayenjoy.com/2022/12/12/surftabs-crack-torrent-download-latest-2022/> <http://manyarticles.info/color-picker-plugin-for-notepad-crack-free-for-windows/> <https://www.anewpentecost.com/winter-screensaver-crack/> <https://greybirdtakeswing.com/screenshot-registration-code-free-pc-windows/> <http://mysleepanddreams.com/wp-content/uploads/2022/12/damemma.pdf> <https://fullrangemfb.com/broadcast-clipboard-crack-download-updated-2022/> <https://securetranscriptsolutions.com/wp-content/uploads/2022/12/Quick-Jyotish-For-Windows-Free-2022Latest.pdf> <http://yahwehtravels.com/?p=5255> <https://astrix.xyz/wp-content/uploads/2022/12/TonCut.pdf> <https://susanpalmerwood.com/iwhistle-free-latest-2022/>